## Act like a code monkey CODING BASICS

#### Announcement

Homework 1 grade is posted

 If you believe there is an error in grading (assignments or quizzes), you may request a regrading within one week of receiving your grade. Requests must be made in writing, explaining clearly to the TA why you think your solution is correct

## Base-3 System

## Base-3 0, 1, 2

### $100 = 10^2$   $10 = 10^1$   $1 = 10^0$

# 1 2 5  $1 \times (10^2)$  +  $2 \times (10^1)$  +  $5 \times (10^0)$  = 125

# 9 7 6 10^2 10^1 10^0

### $9x(10^2) + 7x(10^1) + 6x(10^0) = 976$

# 45 10^2 10^1 10^0

 $3x(10^2) + 4x(10^1) + 5x(10^0) = 345$ 

# 2 1 1 10^2 10^1 10^0

 $2x(10^2) + 1x(10^1) + 1x(10^0) = 211$ 

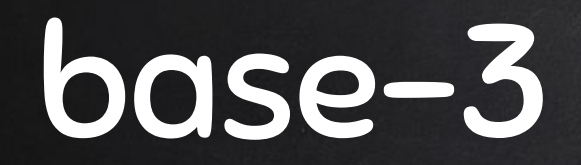

## 2 1 1  $9 = 3^2$   $3 = 3^1$   $1 = 3^0$

 $2x(3^2)$  + 1x(3^1) + 1x(3^0) = 22 (decimal)

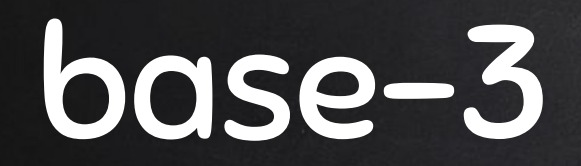

# 2 2 0  $9 = 3^2$   $3 = 3^1$   $1 = 3^0$

 $2x(3^2)$  +  $2x(3^1)$  +  $0x(3^0)$  = 24 (decimal)

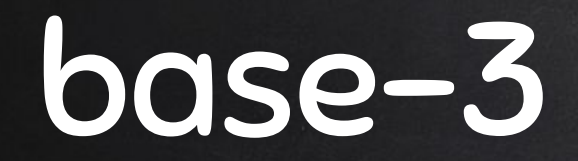

# 1 0 2  $3^2$   $3^1$   $3^0$

 $1 \times (3^2)$  +  $0 \times (3^1)$  +  $2 \times (3^0)$  = 11 (decimal)

## Base-4 System

## Base-4 0, 1, 2,3

## base-4

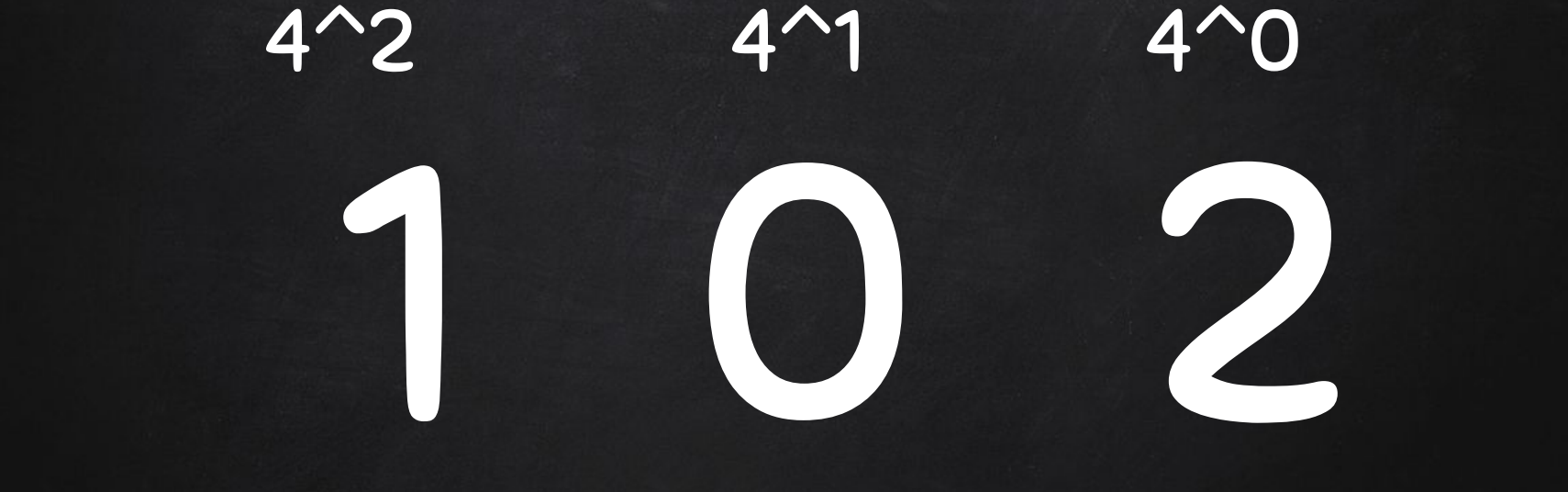

 $1x(4^2)$  +  $0x(4^1)$  +  $2x(4^0)$  = 18 (decimal)

Think beyond Binary

#### Quantum Computing

- Quantum computers: use quantum-mechanical phenomena to perform operations on data
- Different from digital electronic computers based on transistors.
- Uses quantum bits (qubits), which can be in superpositions of states: e.g. linear combination of basic states of particles
- Quantum superposition: any 2+ quantum states can be added together and the result will be another valid quantum state
- Quantum Turing machine
- Non-deterministic and probabilistic
- Paul Benioff, Yuri Manin 1980; Richard Feynman 1982; David Deutsch 1985.
- Further reading: https://en.wikipedia.org/wiki/Quantum\_computing

#### Quantum Computing

- A quantum bit corresponds to a single electron in a particular state. Using the trajectories of an electron through two closely spaced channels for encoding. In principle, 2 different states are possible: the electron either moves in the upper channel or in the lower channel – a binary system.  $\Box$  However, a particle can be in several states simultaneously, that is, it can quasi fly through both channels at the same time. These overlapping states can form an extensive alphabet of data processing.
- Quantum computer science
- Further reading: [http://qist.lanl.gov/qcomp\\_map.shtml](http://qist.lanl.gov/qcomp_map.shtml)

 http://www.webpronews.com/quantum-computing-beyond-binary-2012-03/

## Problem Solving

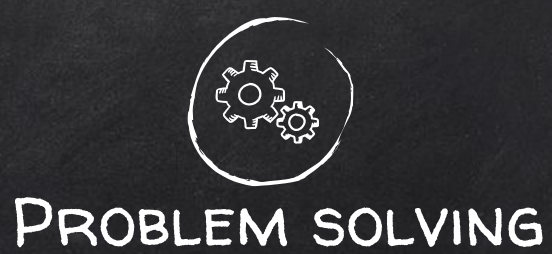

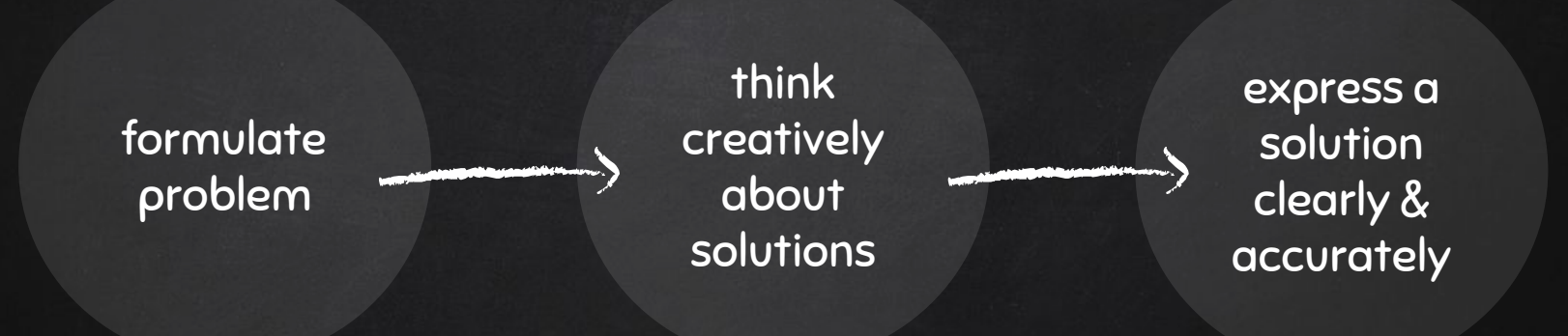

## Learn to program = Learn to solve problems

## PYTHON PROGRAMMING LANGUAGE

Credit: lecture notes modeled after [http://www.openbookproject.net/thinkcs/python/english2e/index.](http://www.openbookproject.net/thinkcs/python/english2e/index.html) [html](http://www.openbookproject.net/thinkcs/python/english2e/index.html)

#### **PYTHON**

- high-level language, like C++, JAVA
- Different from low-level language like assembly language that has strong relation to machine code
- Easier, more efficient to write
- More likely to be correct, portable

#### typically considered as an interpreted language

read line by line perform computation

source code **interpreter** and interpreter  $\rightarrow$  output

#### Shell Mode in python shell

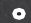

#### \$ python

Python 2.7.1 (r271:86832, Jun 16 2011, 16:59:05) [GCC 4.2.1 (Based on Apple Inc. build 5658) (LLVM build 2335.15.00)] on darwin Type "help", "copyright", "credits" or "license" for more information. >>> print 1+2

3

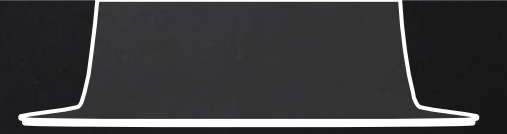

#### SCRIPT MODE

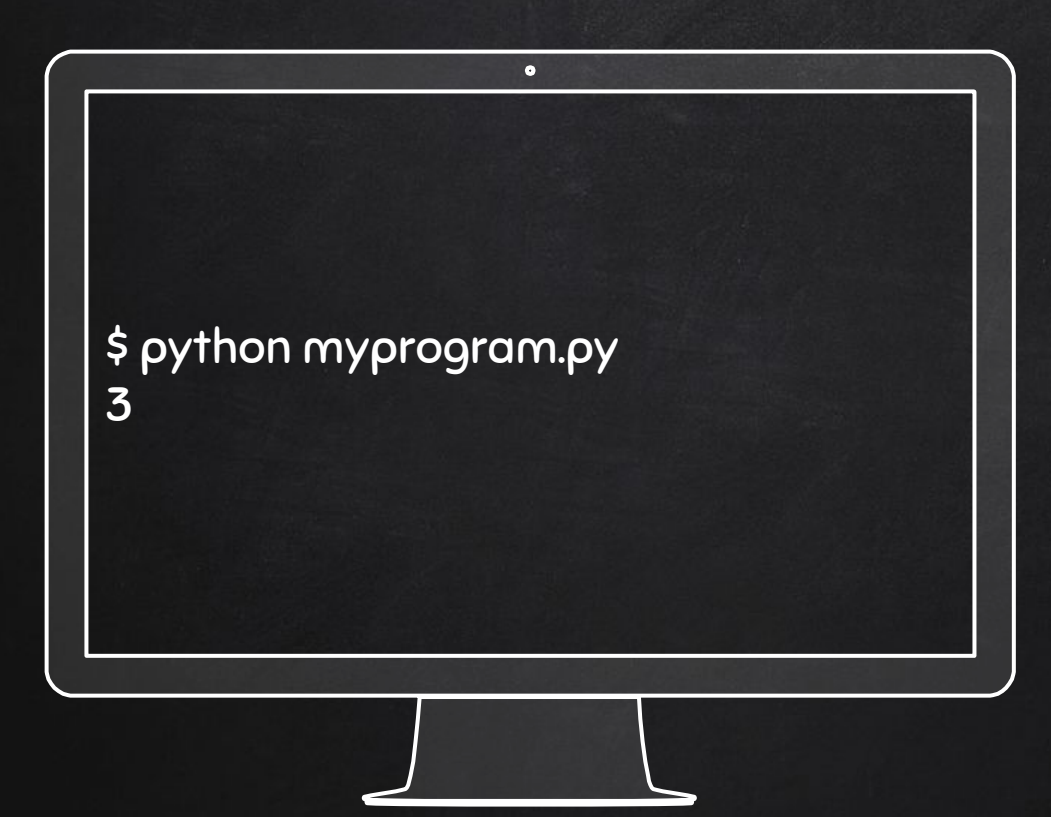

Used primarily for this class for programs more than a few lines

myprogram.py

print 1+2

#### WE USE ONLINE PYTHON INTERPRETERS

 $\bullet$ 

#### Making life easier

[http://www.tutorialspoint.com/execute\\_python\\_online.php](http://www.tutorialspoint.com/execute_python_online.php) <http://www.skulpt.org/> <http://www.pythontutor.com/index.html>

<https://repl.it/languages/python3> (note, this is Python 3, some syntax rule is more strict)

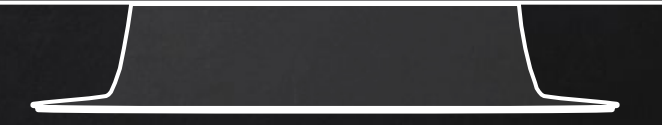

## CODING BASICS

## What is a program?

A sequence of instructions that specifies how to perform a computation

## Basic Instructions of a program

### Input: get data from the keyboard, a file, or some other device

### Output: display data on the screen or send data to a file or other device

### Math: perform basic math operations like additions and multiplication

Conditional execution: check for certain conditions and execute the appropriate sequence of statements

### Repetition: perform some action repeatedly, usually with some variation

## That's all need to know about a program!
programming = problem solving

Breaking a large, complex task to smaller and smaller subtasks, until the subtasks are simple enough to be performed by some basic instructions... What is debugging?

 $92$ 9/9 andon started - andon I ferrow 7025 2015  $0.500$ 9.027 846995 conside  $1000$  $154.64$  MP-MC  $\pm 156476463600$   $\pm 600$   $\pm 0.5725049(-1)$ 033 PRO 2 130476415  $Conv4 = 2.130676W$ Relays we - ass fully spend yest test 1100 Started Cosine Tape (Sine check) 1525 Started Multin Polder Fest. Relay 70 Punel F<br>(Moth) in Coloy.  $1545$ 1684. First actual case of buy being found. 1700 chard som.

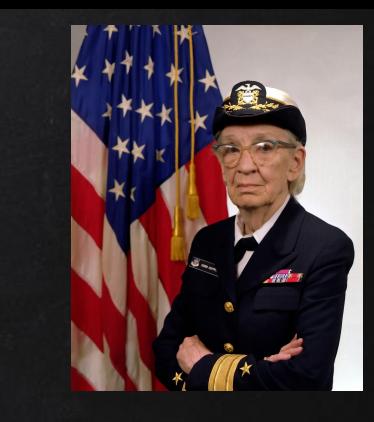

Grace Hopper First actual case of bug (moth) "Amazing Grace"

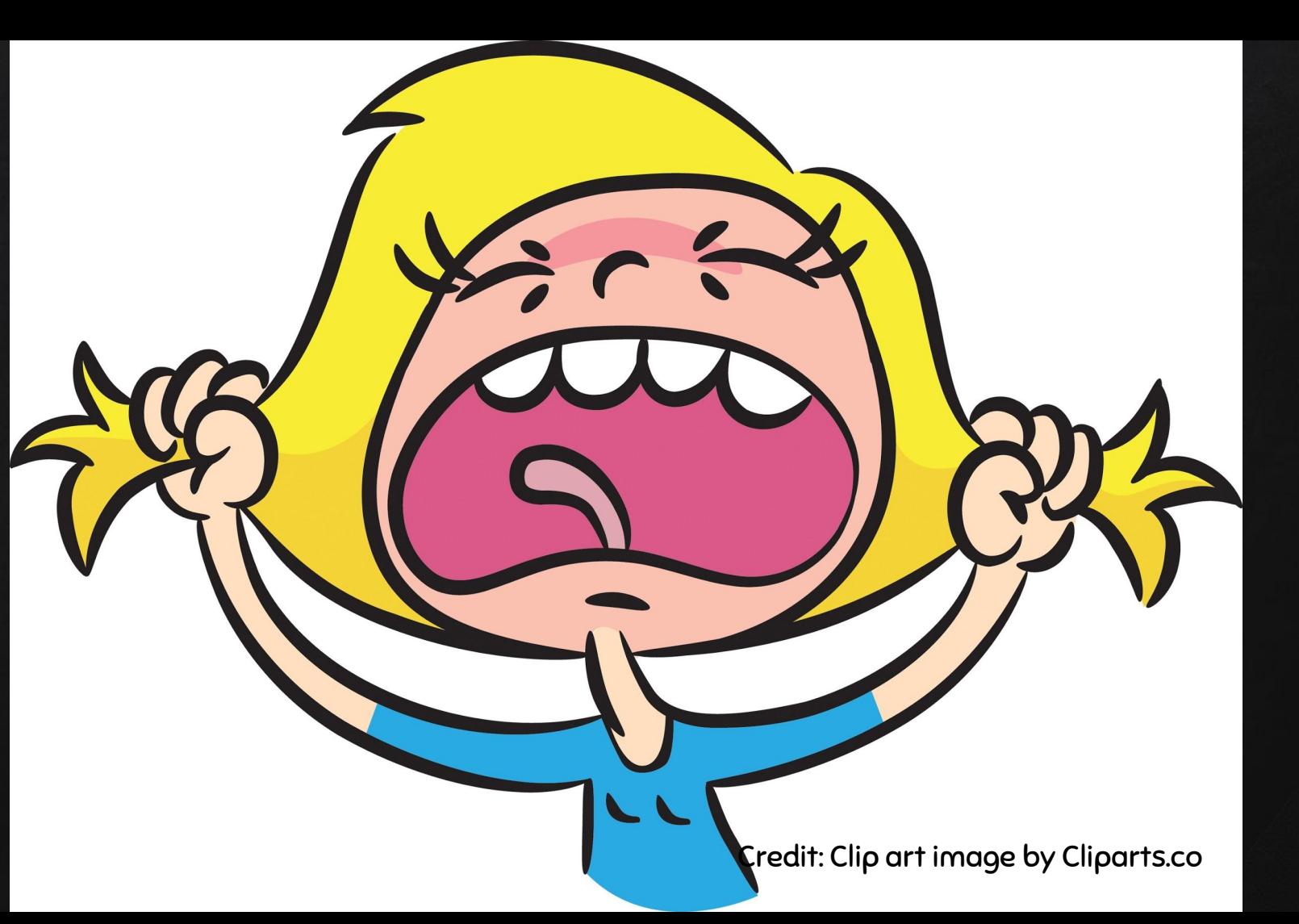

#### bug = programming error debugging = track down the bugs and fix them

#### Type of bugs

- □ Syntax error: violation of rules and structures. For example, a sentence has to start with a capital letter...
- Runtime error: error does not appear until program is executed (rare for now)
- $\Box$  Semantic error: the program is not doing what you tell it to do. Tricky to track down.

#### programming = experimental debugging, detective work, hypothesis testing, etc.

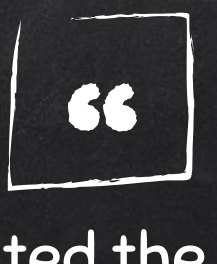

When you have eliminated the impossible, whatever remains, however improbable, must be the truth. -- Sherlock Holmes

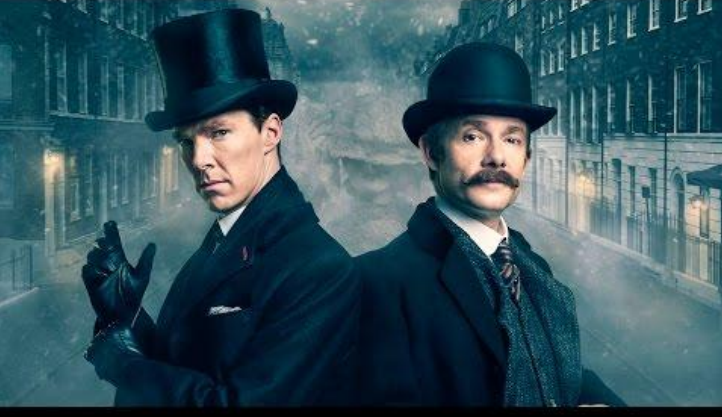

### Debugging can be intellectually challenging and rewarding

#### Python is a formal language used to express computations

#### Tokens: words, numbers, etc. Statements: arrangements or structures of tokens

## 1st Python Lab

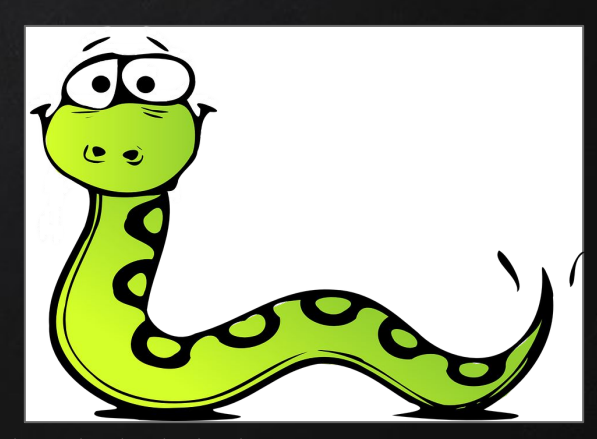

Credit: https://pixabay.com/static/uploads/photo/2014/04/02/14/05/snake-306109\_960\_720.png

#### print "Hello World!!!"

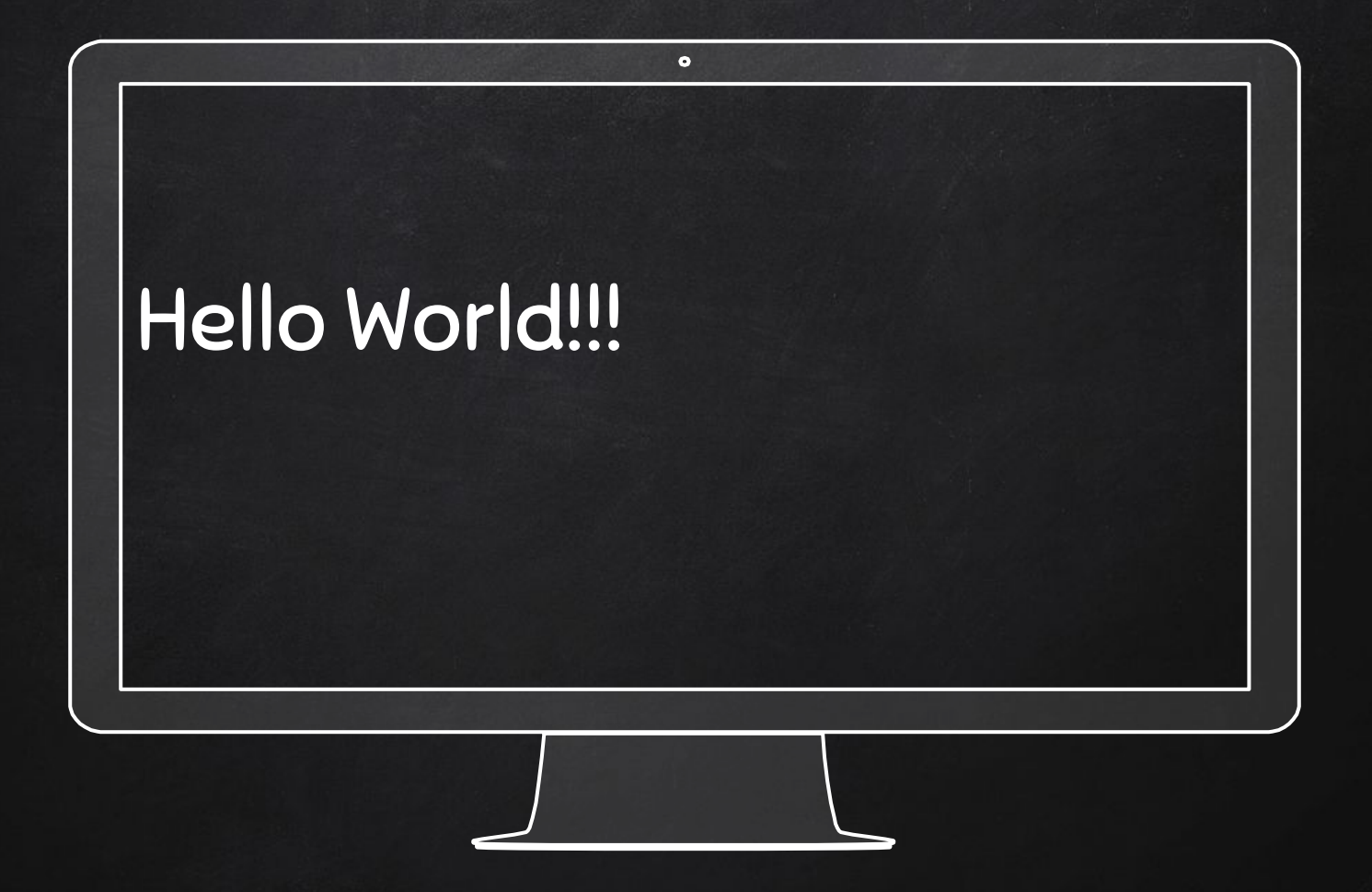

#### print "What happened to Han Solo?!"

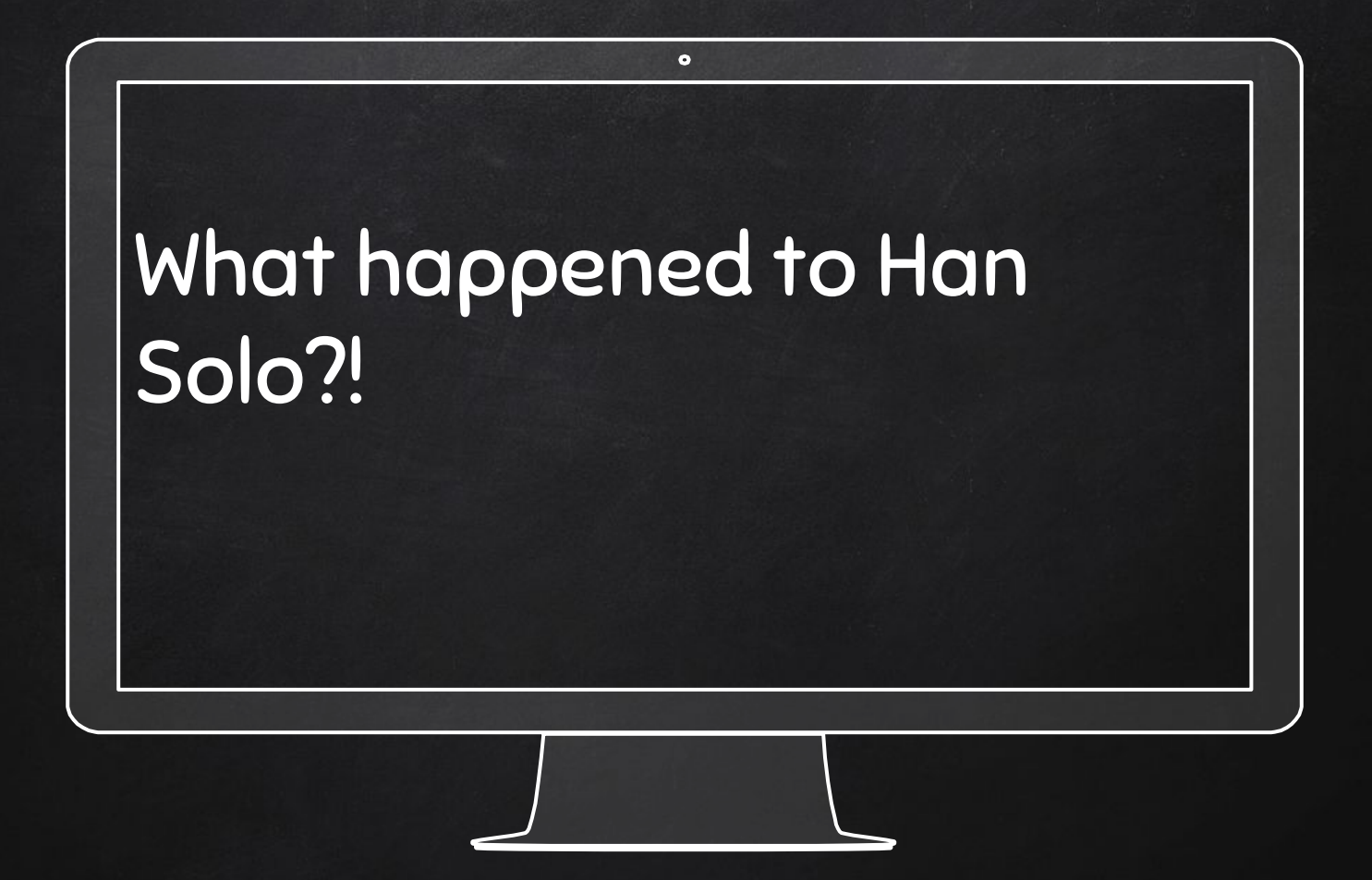

# print "My name is Harrison Ford." your name goes here!

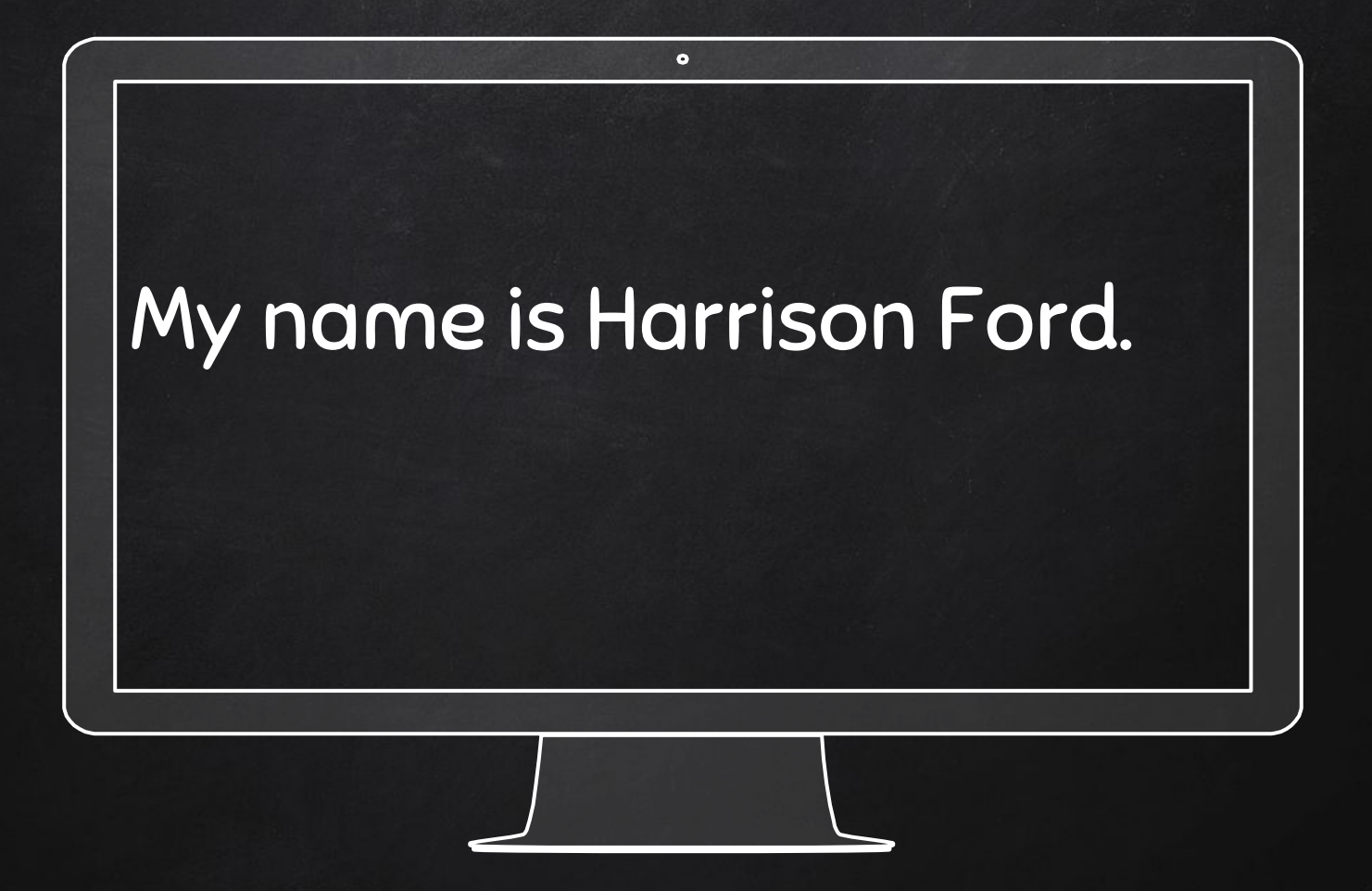

#### print Star Wars

### File "<stdin>", line 1 print Star Wars <u>and the company of the company of the company of the company of the company of the company of the company of the company of the company of the company of the company of the company of the company of the company of the com</u>

#### SyntaxError: invalid syntax

 $\bullet$ 

 Runtime Error Need quotation marks "" or "

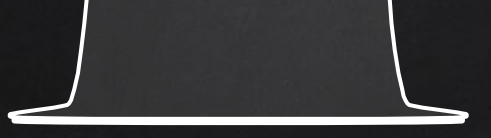

# Values and Data Types

A value is something a program manipulates a letter "a" a number 2 a sentence "hello world!"

There are different types of values 2 is an integer "Hello World" is a string □ 3.1416926 is a floating point (real # or approximation of real #)

## 2nd Python Lab

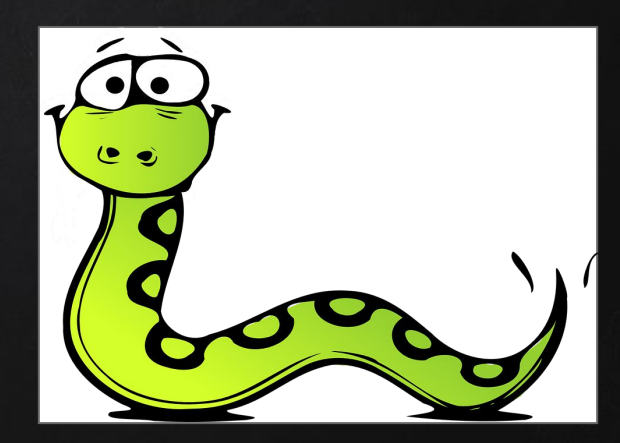

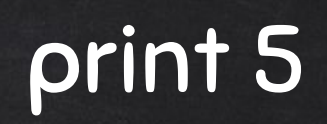

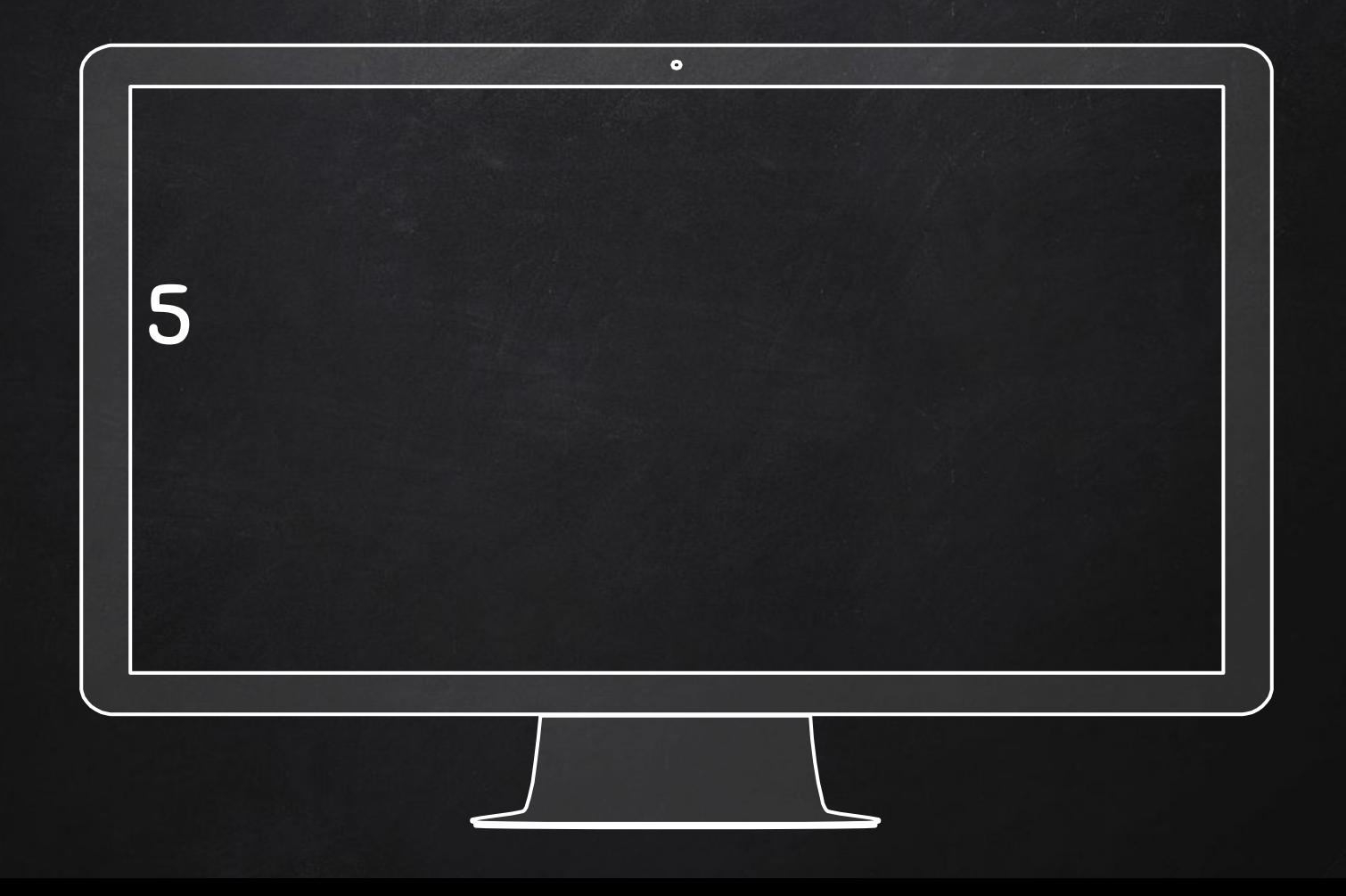

### print 100000

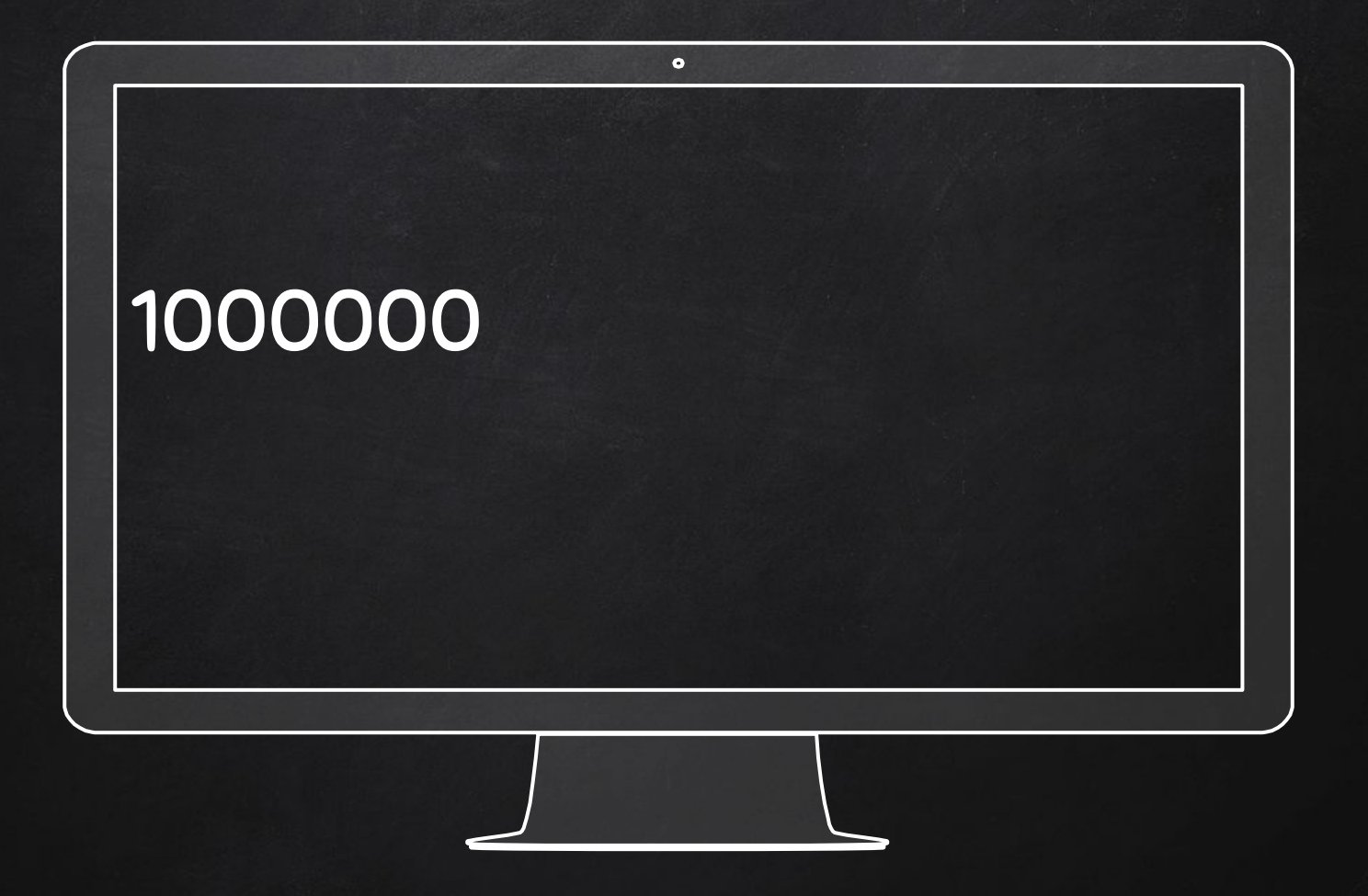

#### print 100,000

#### Treating 100,000 as a list of 2 items

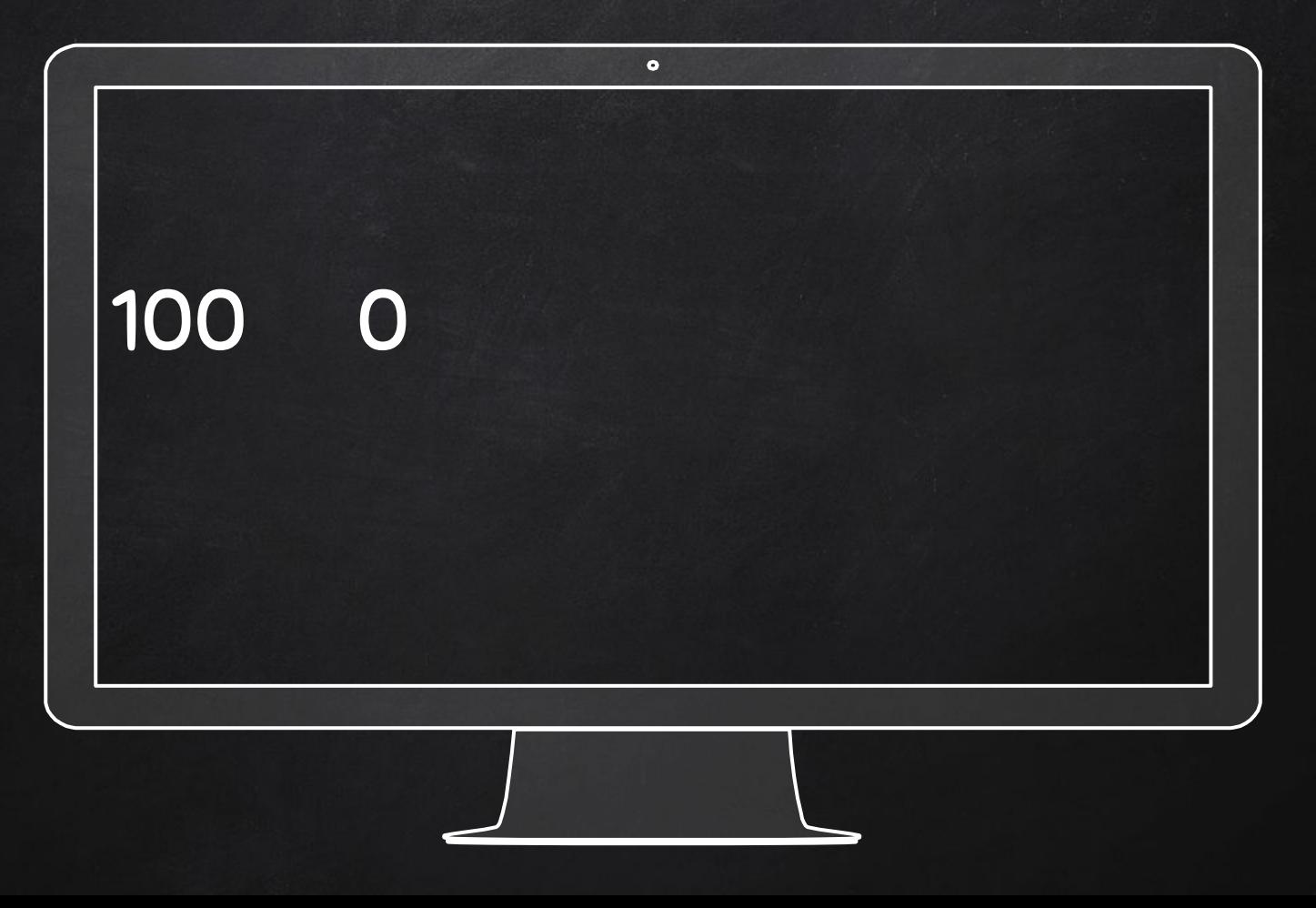

#### type("hello world!")

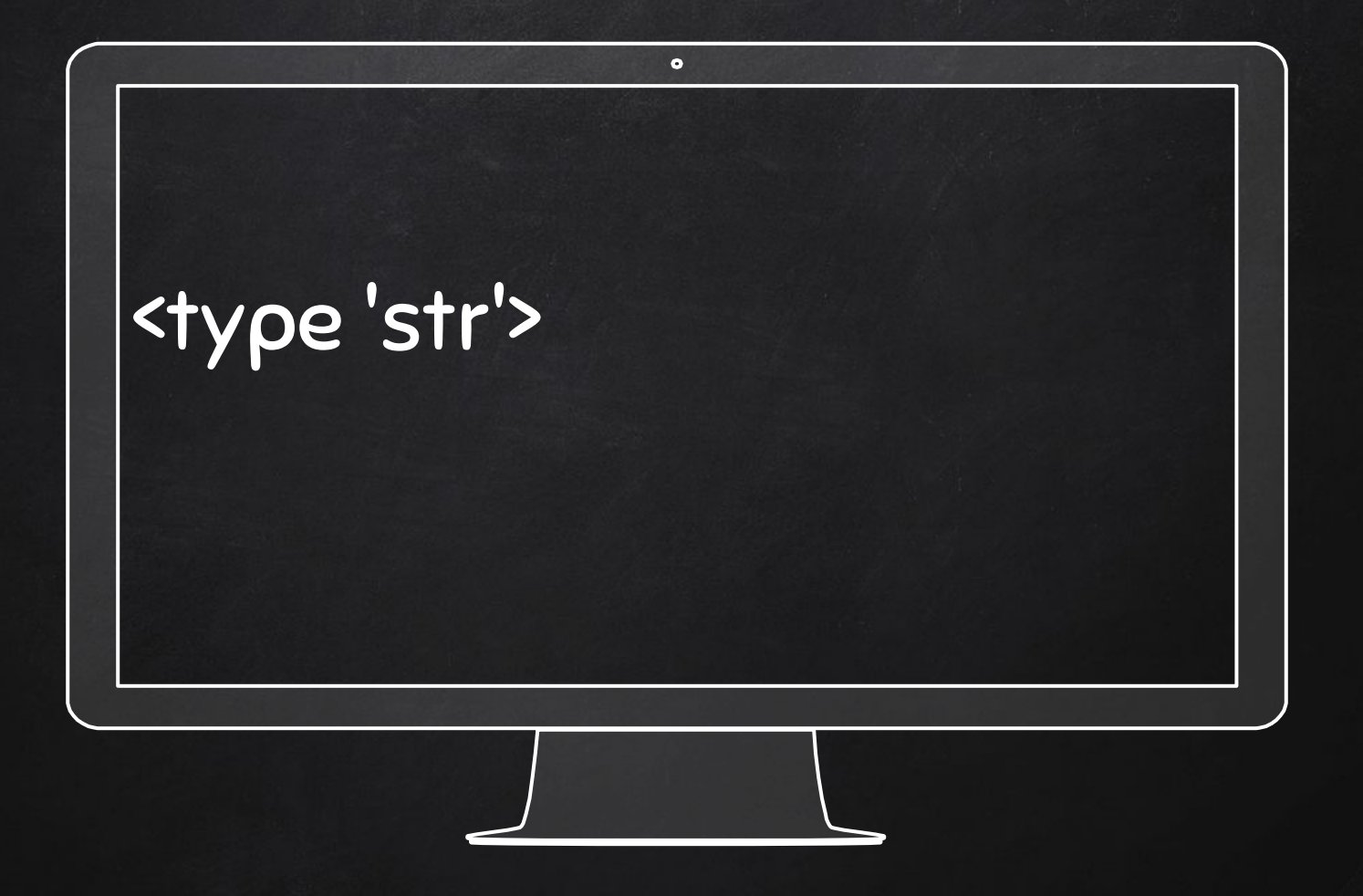

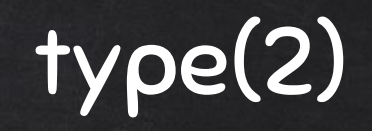

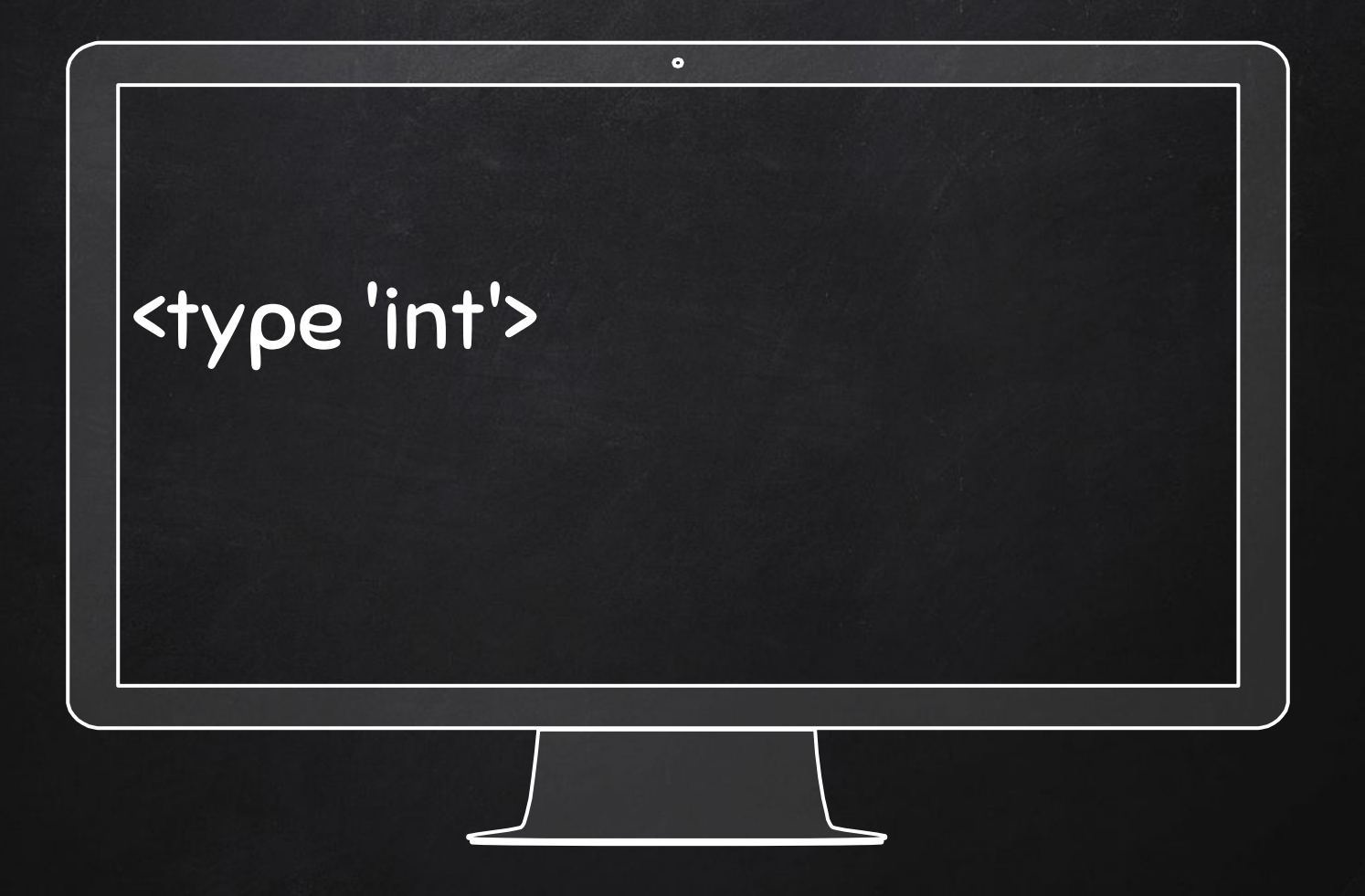

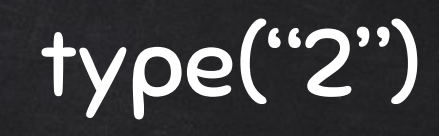
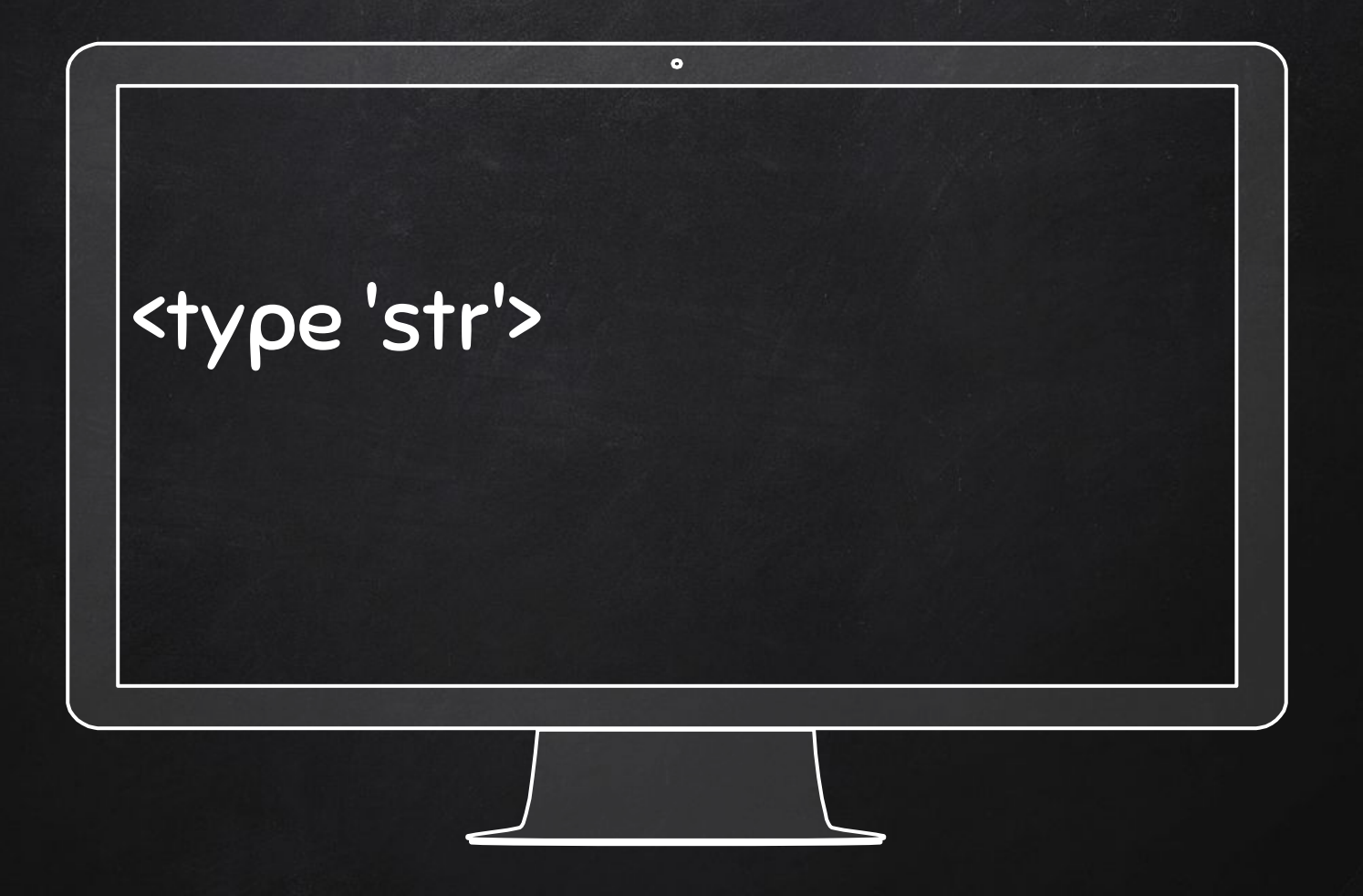

# type(3.1415926)

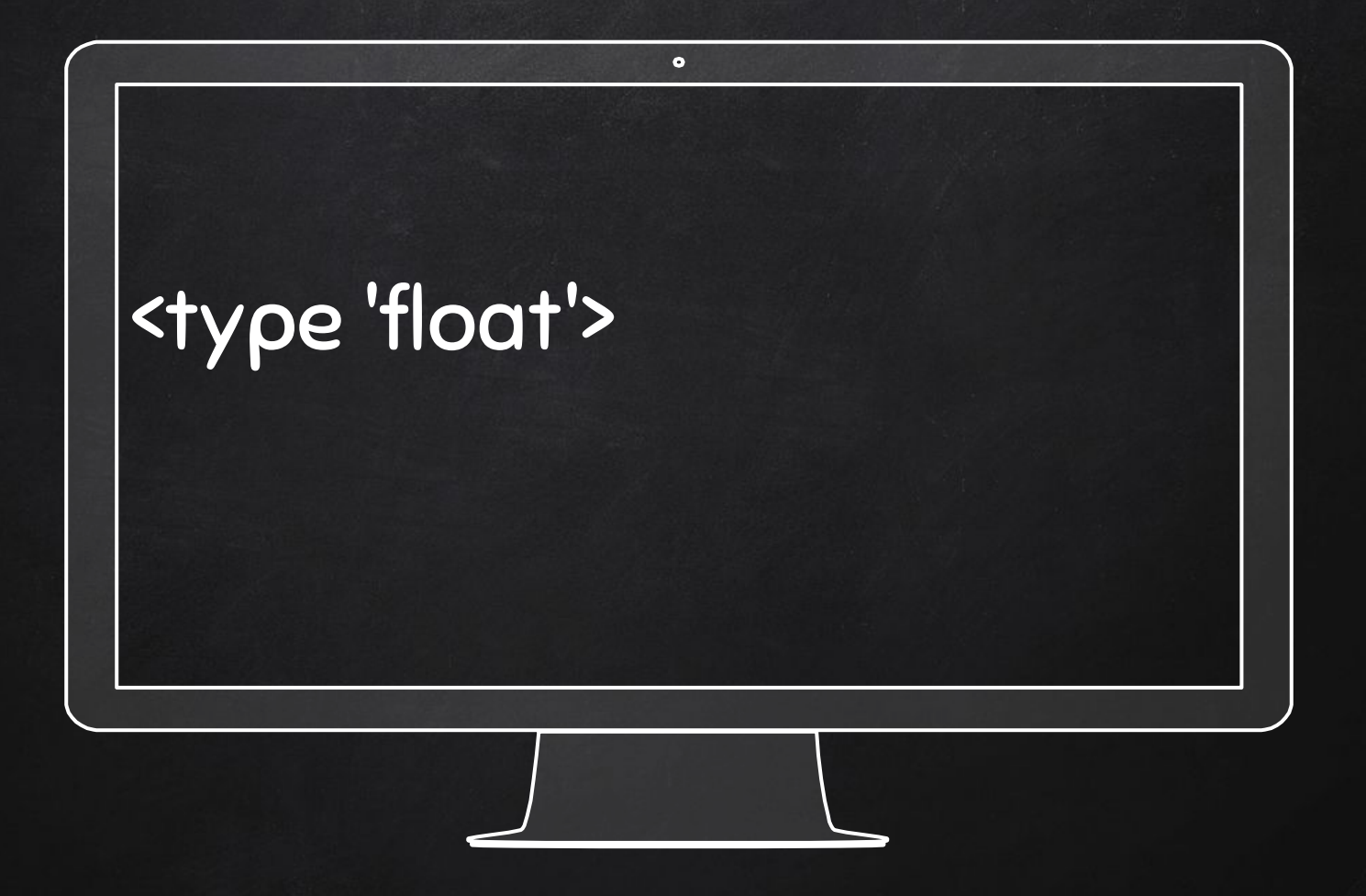

# What is a variable?

#### A name that refers to a value

### Assignment statement: creates new variables and gives them values

### message = "Orange is the new black."

 $n = 28$ 

## $\overline{pi}$  = 3.1416926

print message print n print pi

# Orange is the new black. 28 3.1415926

 $\bullet$ 

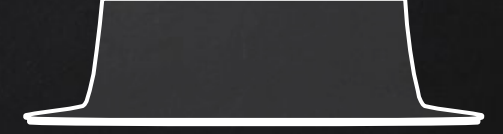

# type(message) type(n) type(pi)

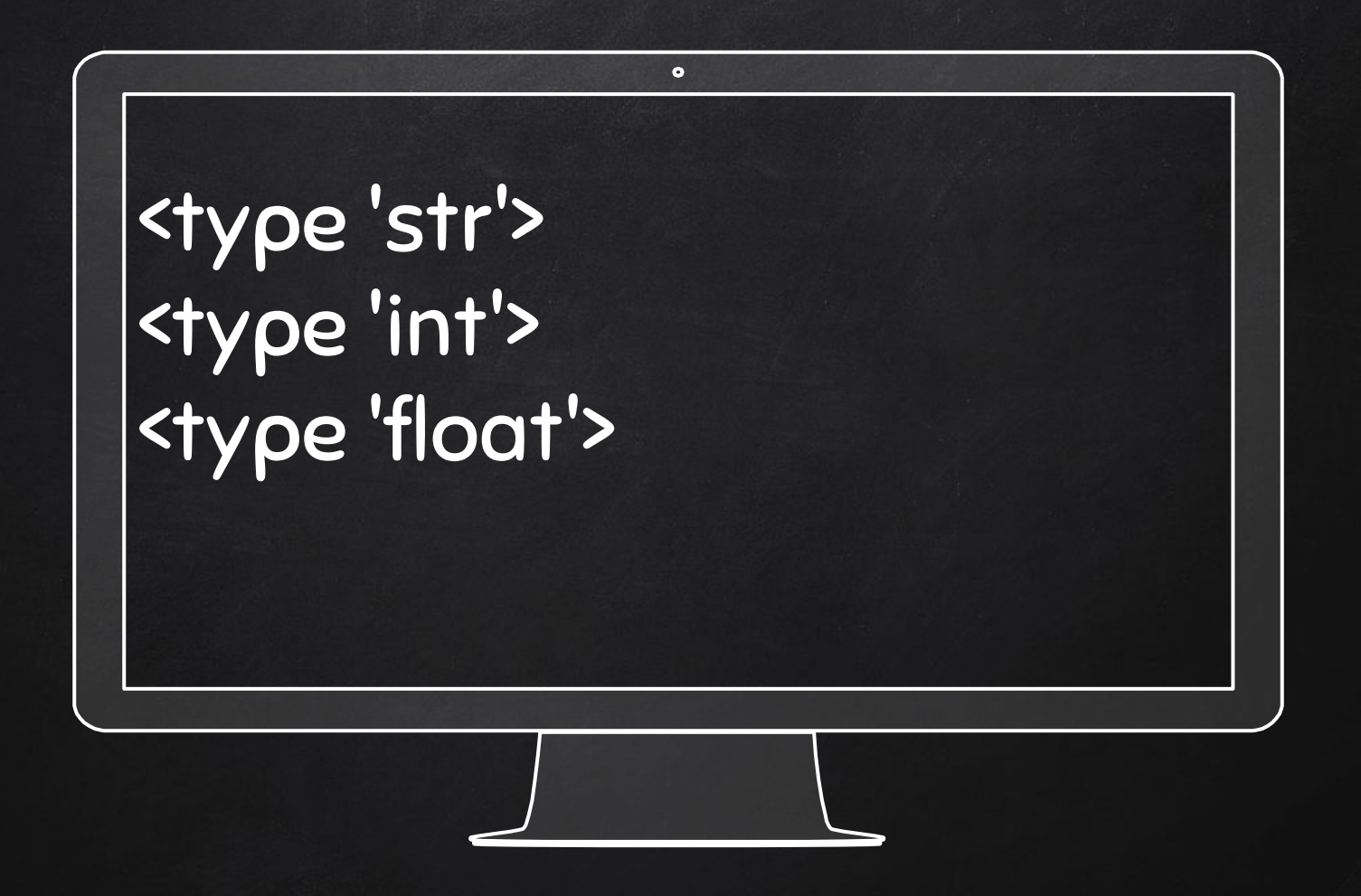

 $28 = n$ 

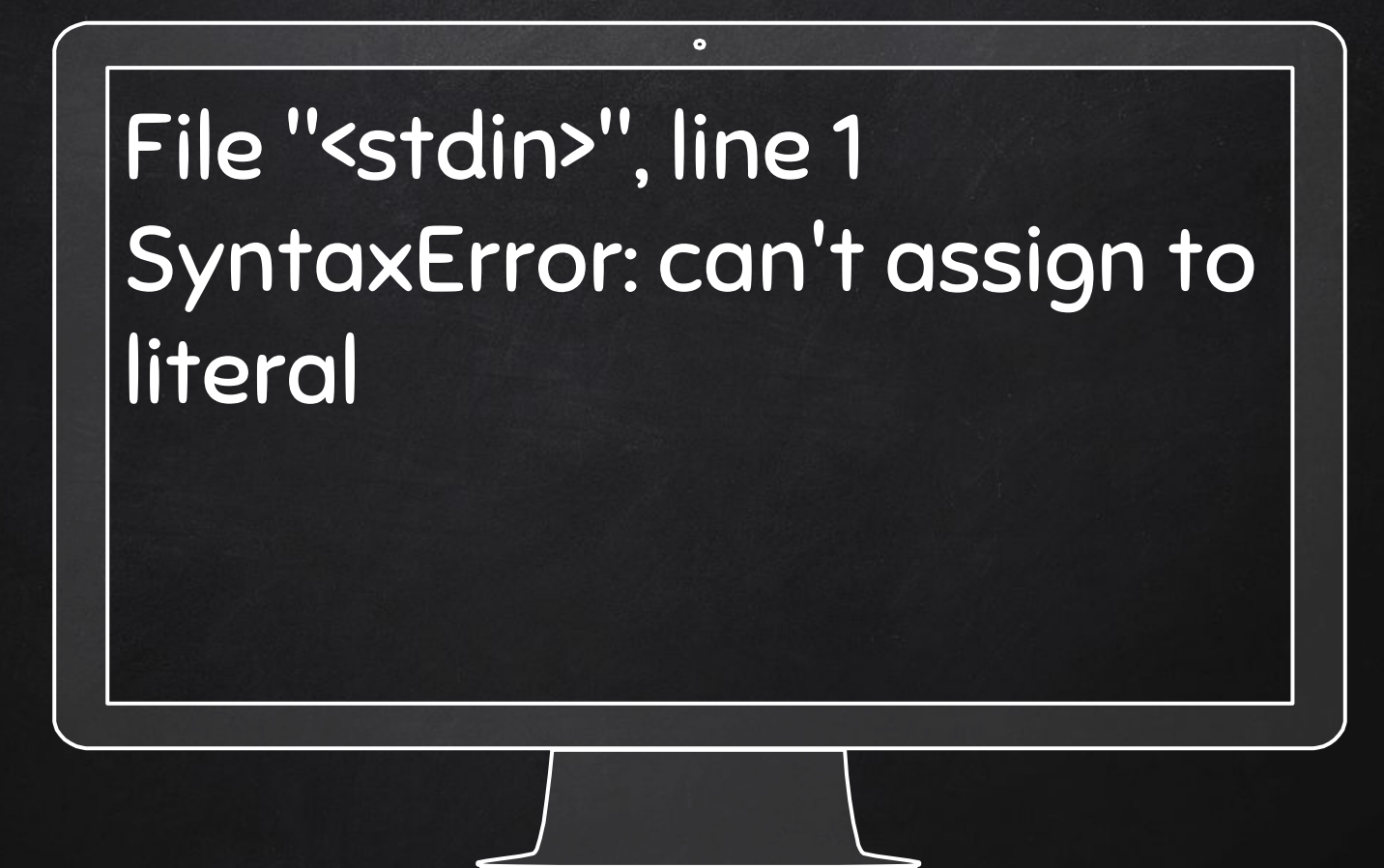

### Choose meaningful variable names

- What = "hello" (not so good)
- Begin with letters, contain letters and numbers and "\_"
- Typically use lowercase letters
- Python keywords (describe rules and structures) can't be variables

# 3nd Python Lab

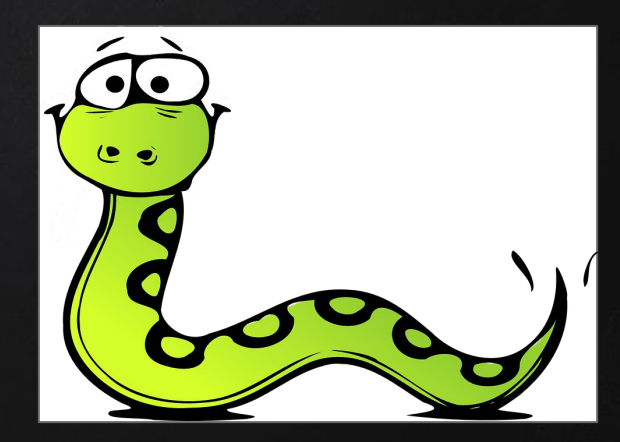

#### 321name = "Tom"

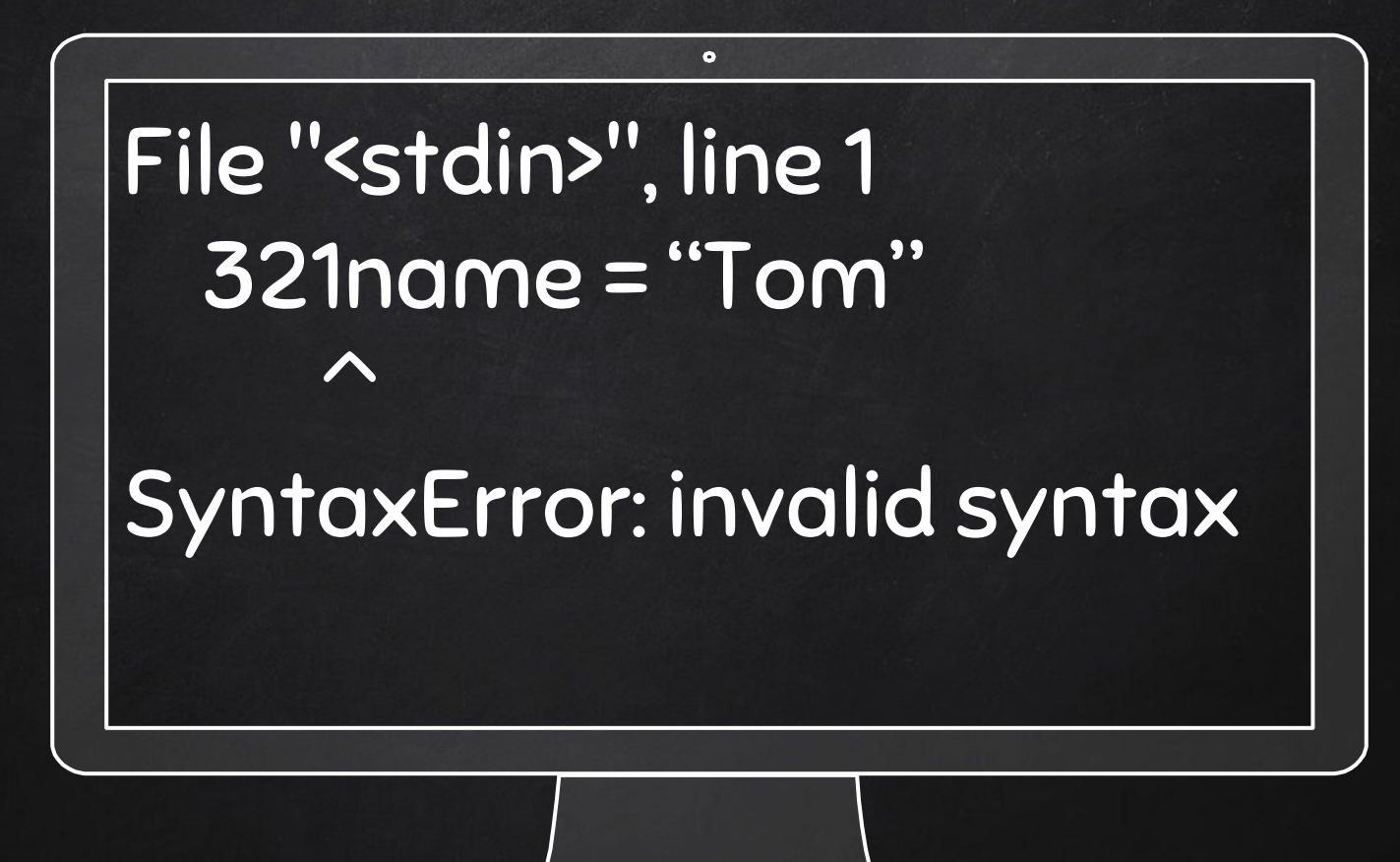

# ineedmoney\$ = 100

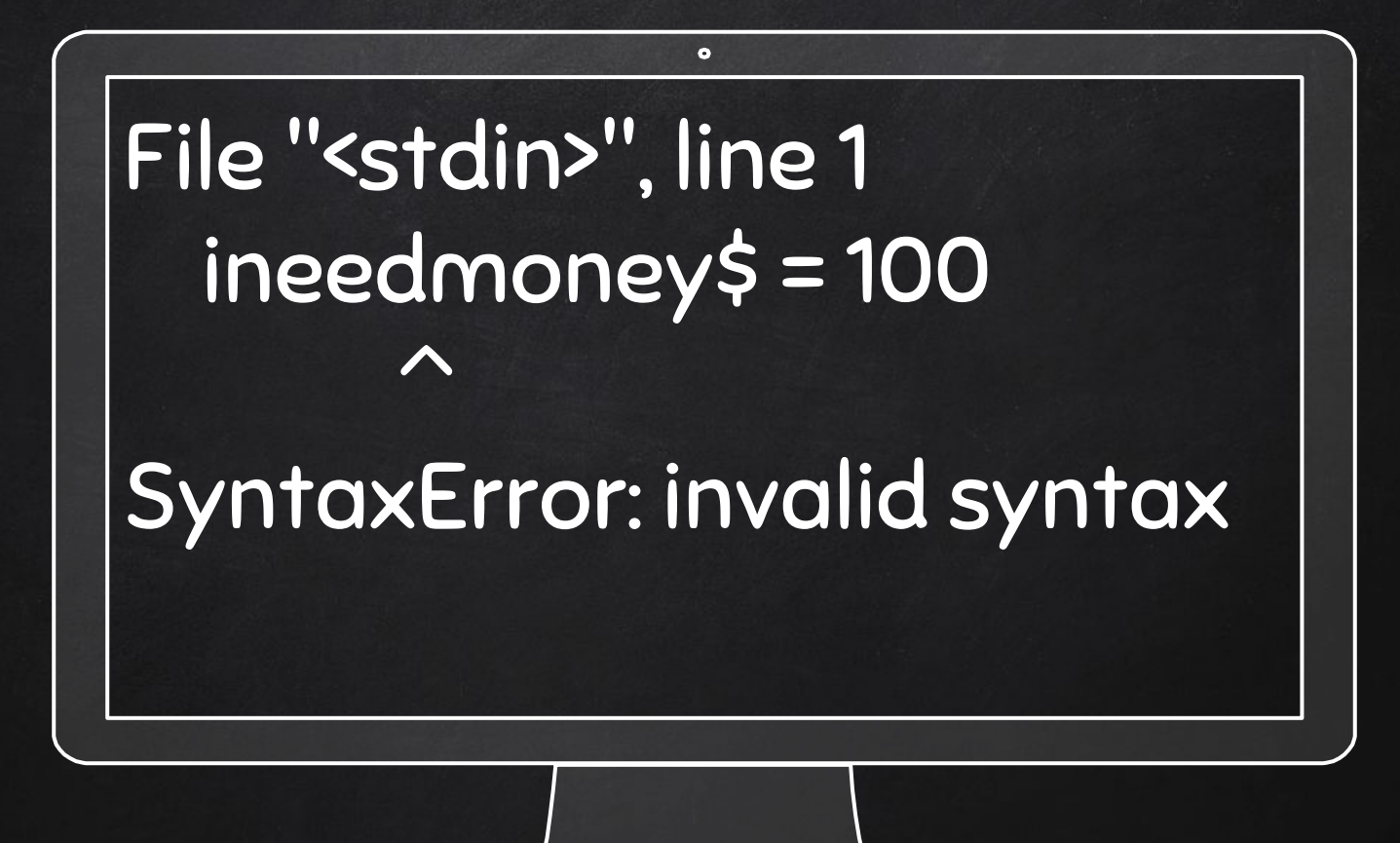

### class = 1999

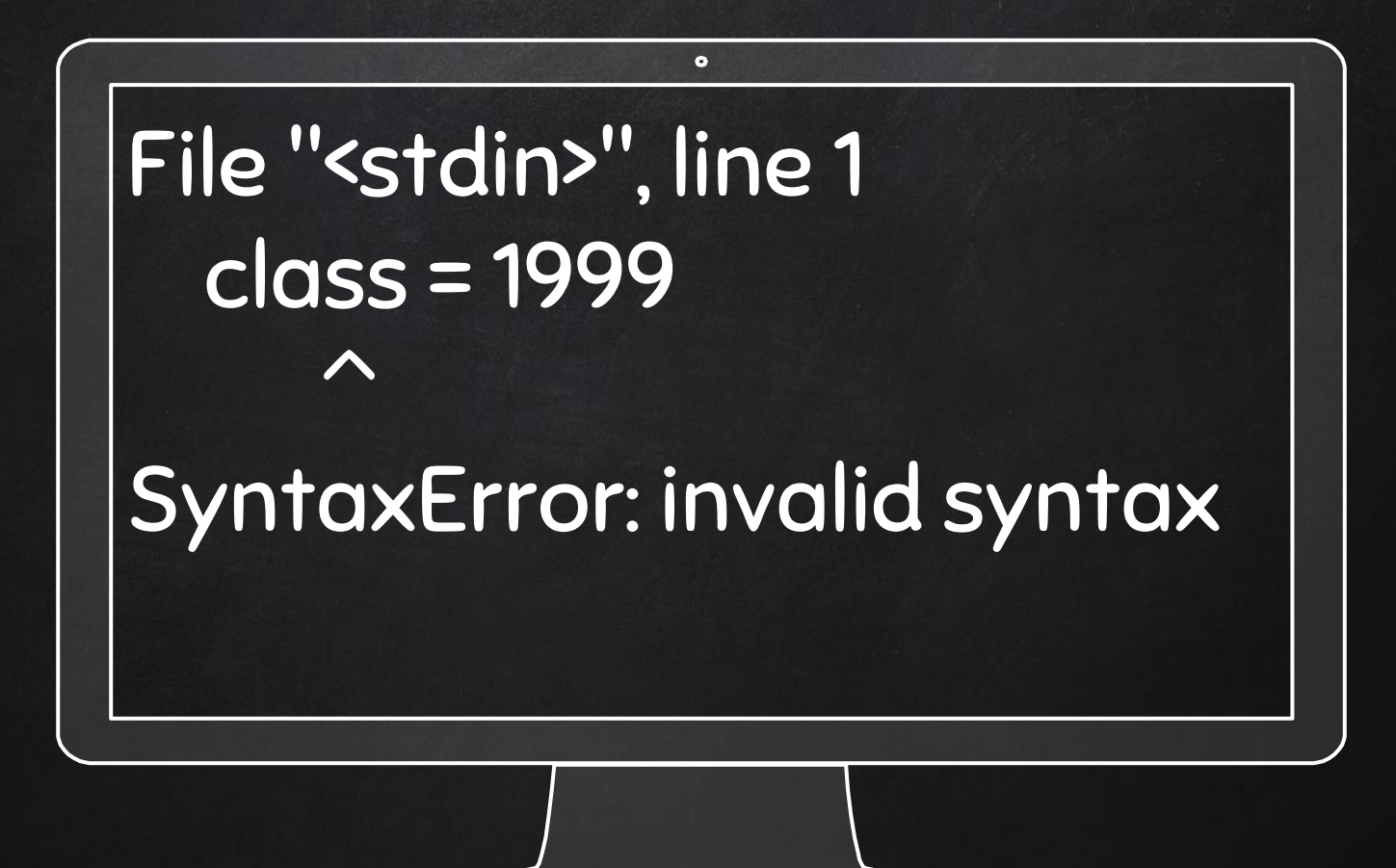

# What is a statement?

An instruction that the Python interpreter can execute

Examples: print statement assignment statement

# Python executes a statement and display the results (if any)

# Result of a print statement is a value Assignment statement produces no output

A script/program contains a set of statements, results appear one at a time print "a"  $x = 28$ print x

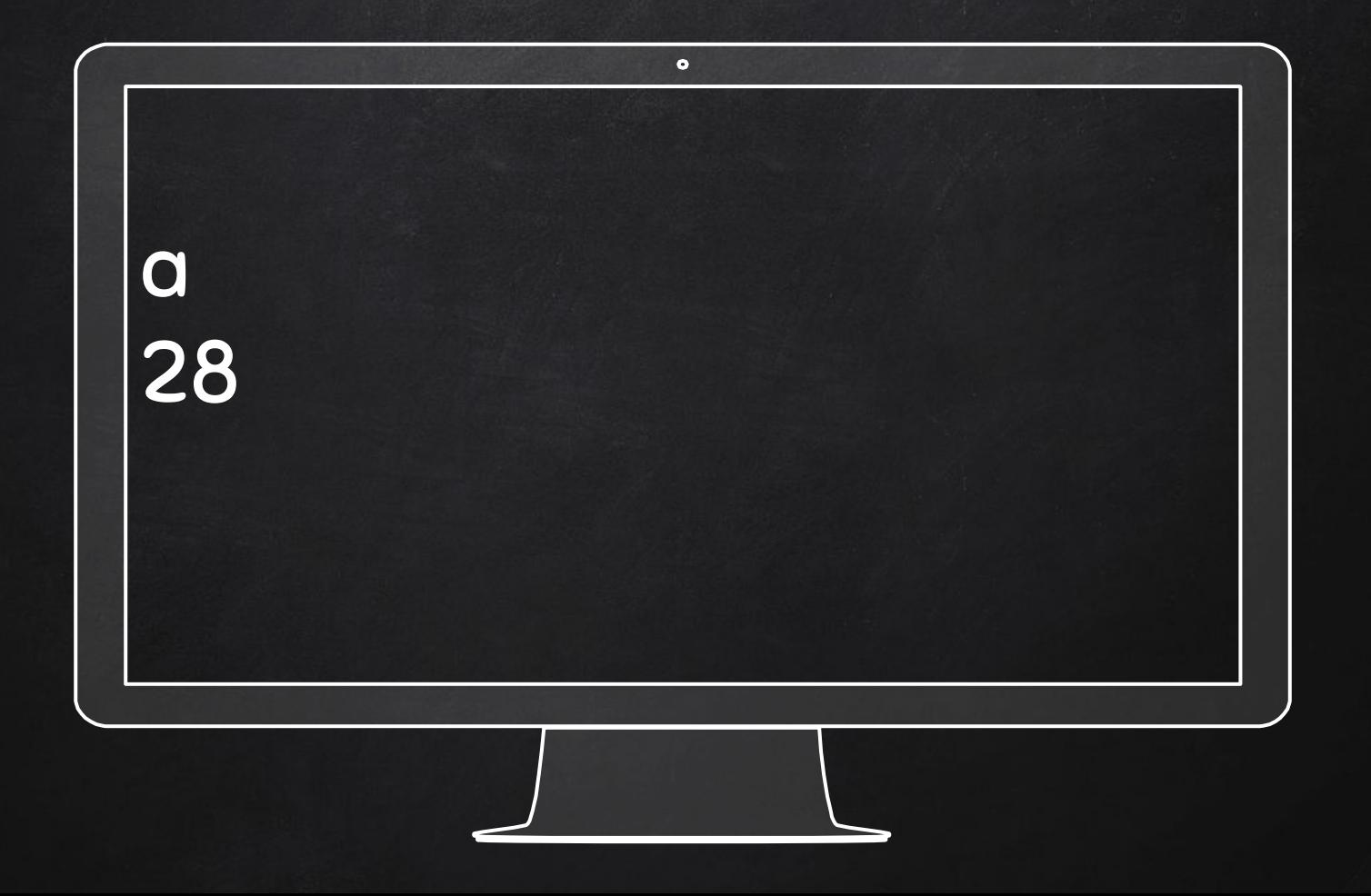

# What is an expression?

# A combination of values, variables and operators

Evaluating an expression by an interpreter produces a value

#### Shell Mode (command line)

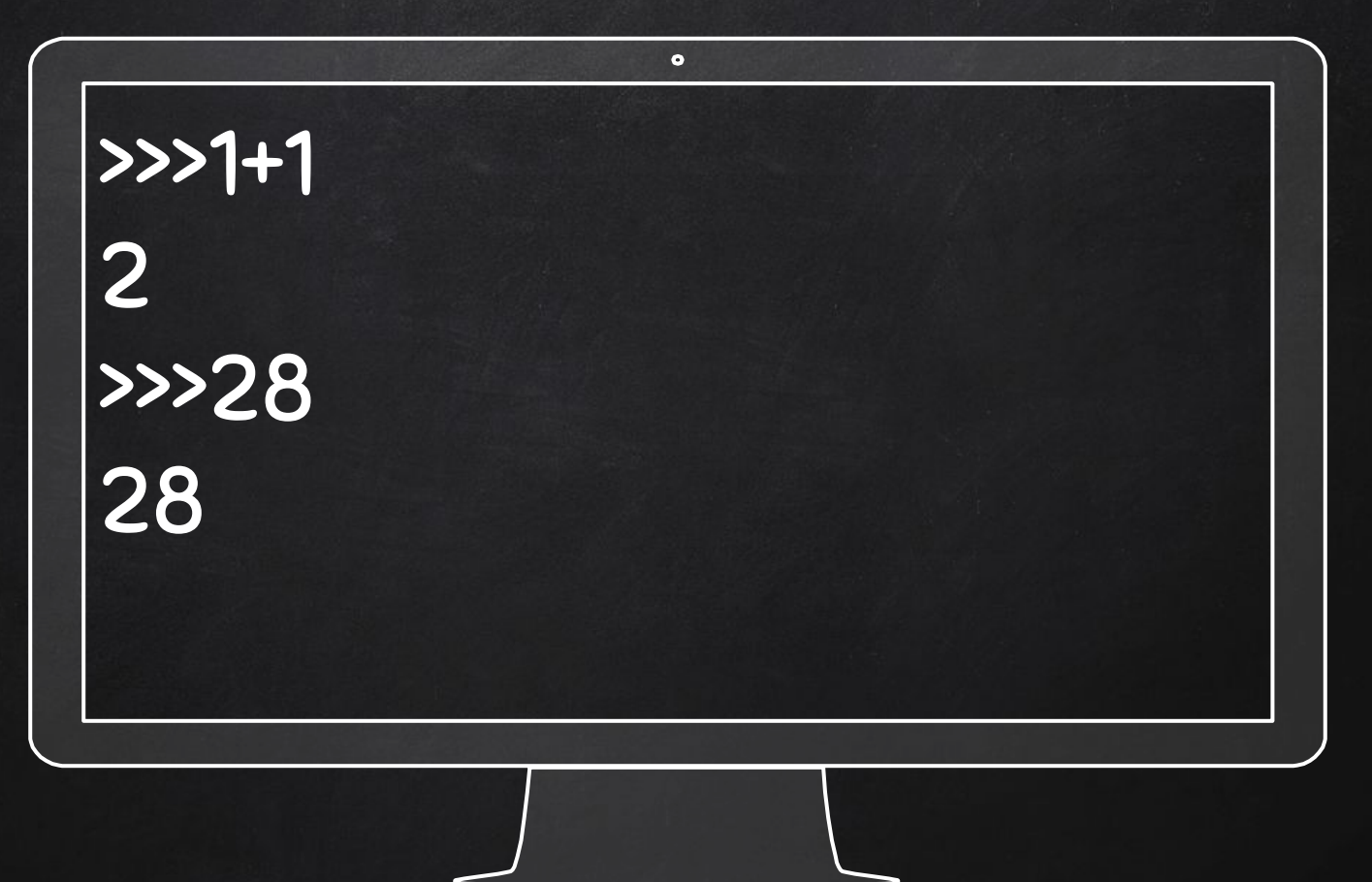

#### Shell Mode (command line)

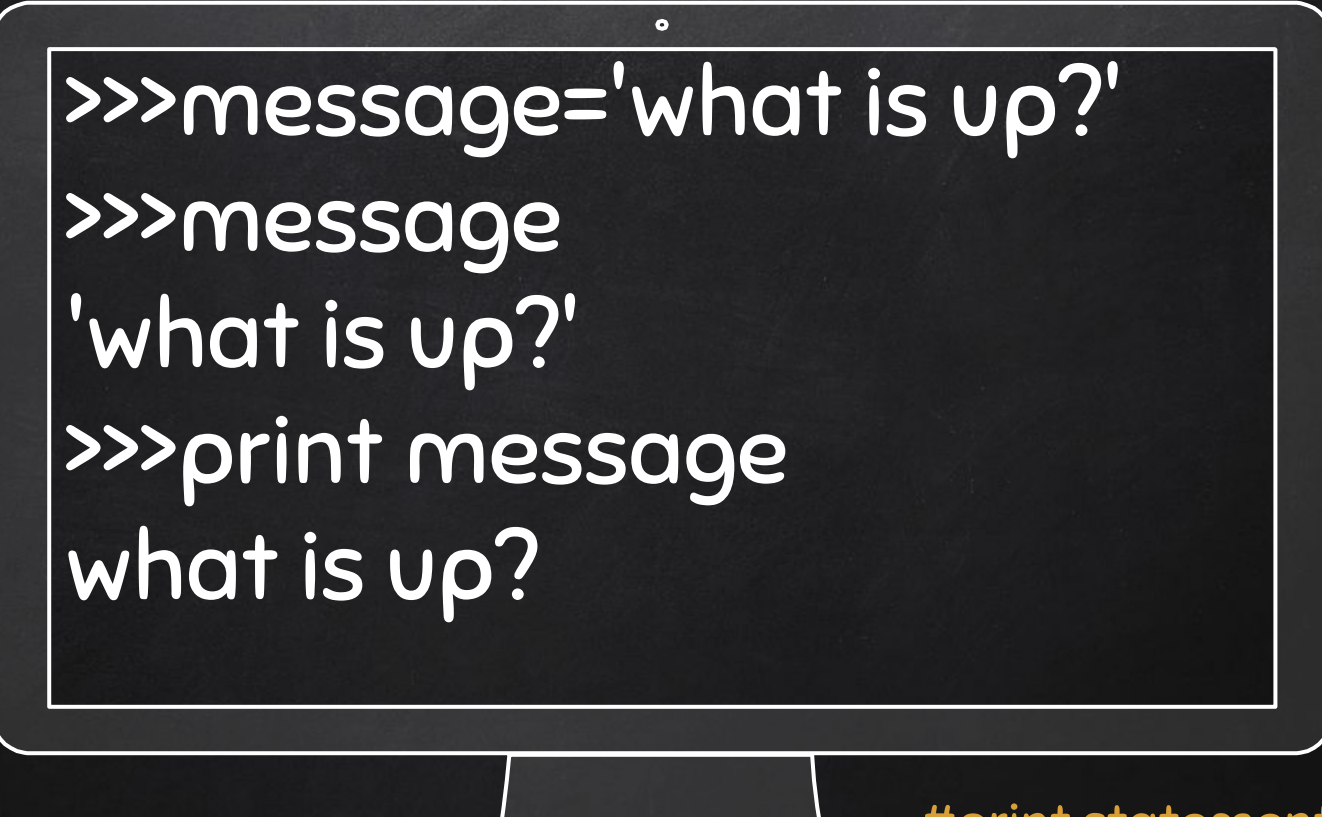

#print statement print values
# What is an operator?

Operators are special symbols representing computations, such as addition and multiplication

Operators use operands

### +, -, \*, / (integer division) \*\* exponentiation

11+22 hour\*60+minute minute/60 3\*\*2+3\*\*1  $(3**2)+(3**1)$ 

### Order of operations  $\left(\right)$ \*\*  $\mathbf{x}$

2\*\*2+1 #(2\*\*2)+1 3\*1\*\*3 #3\*(1\*\*3) #comments

 $\bullet$ >>> 2\*\*2+1 5 >>> 3\*1\*\*3 3

# Operations on Strings

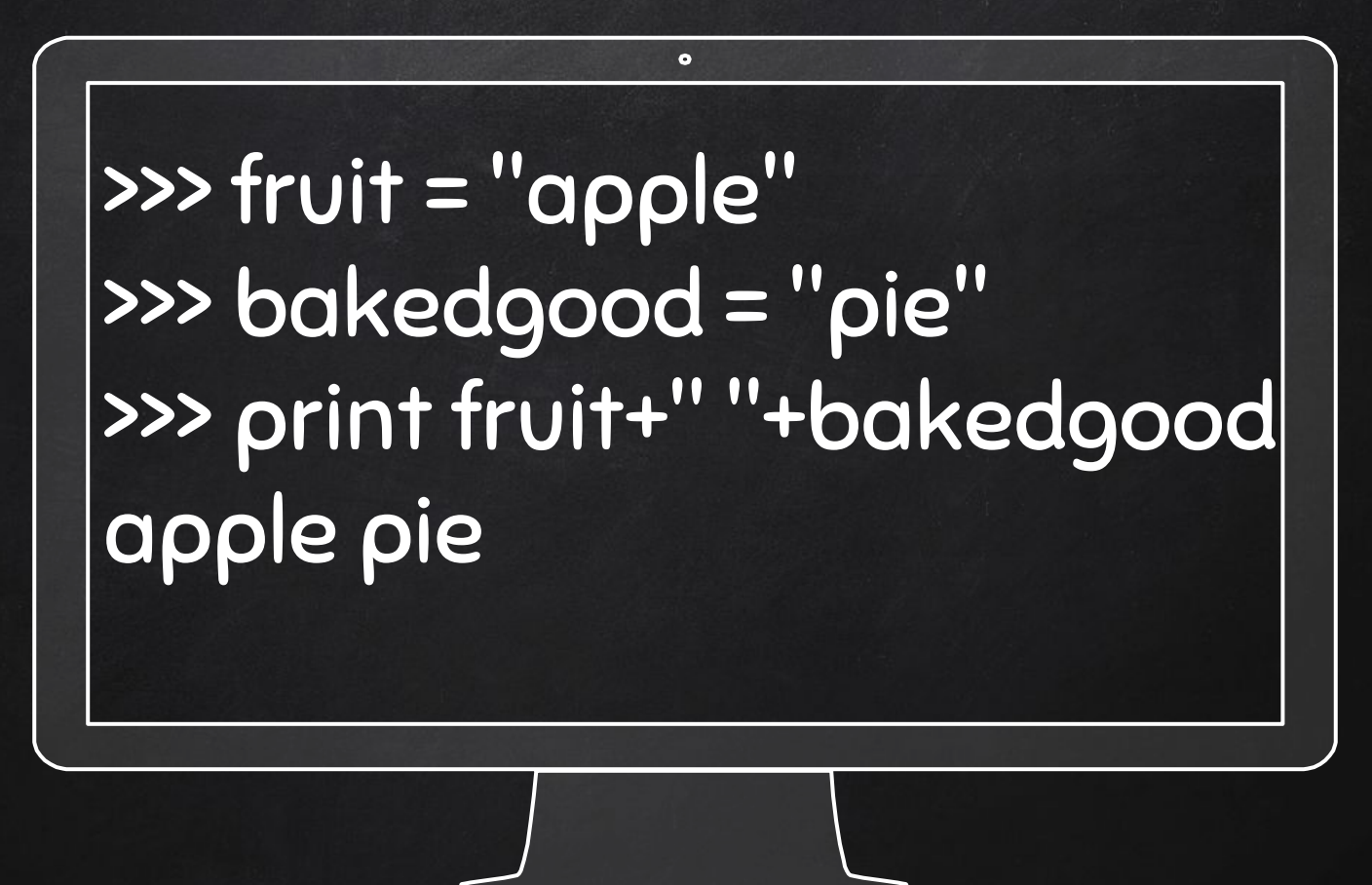

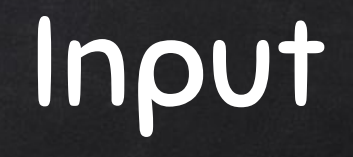

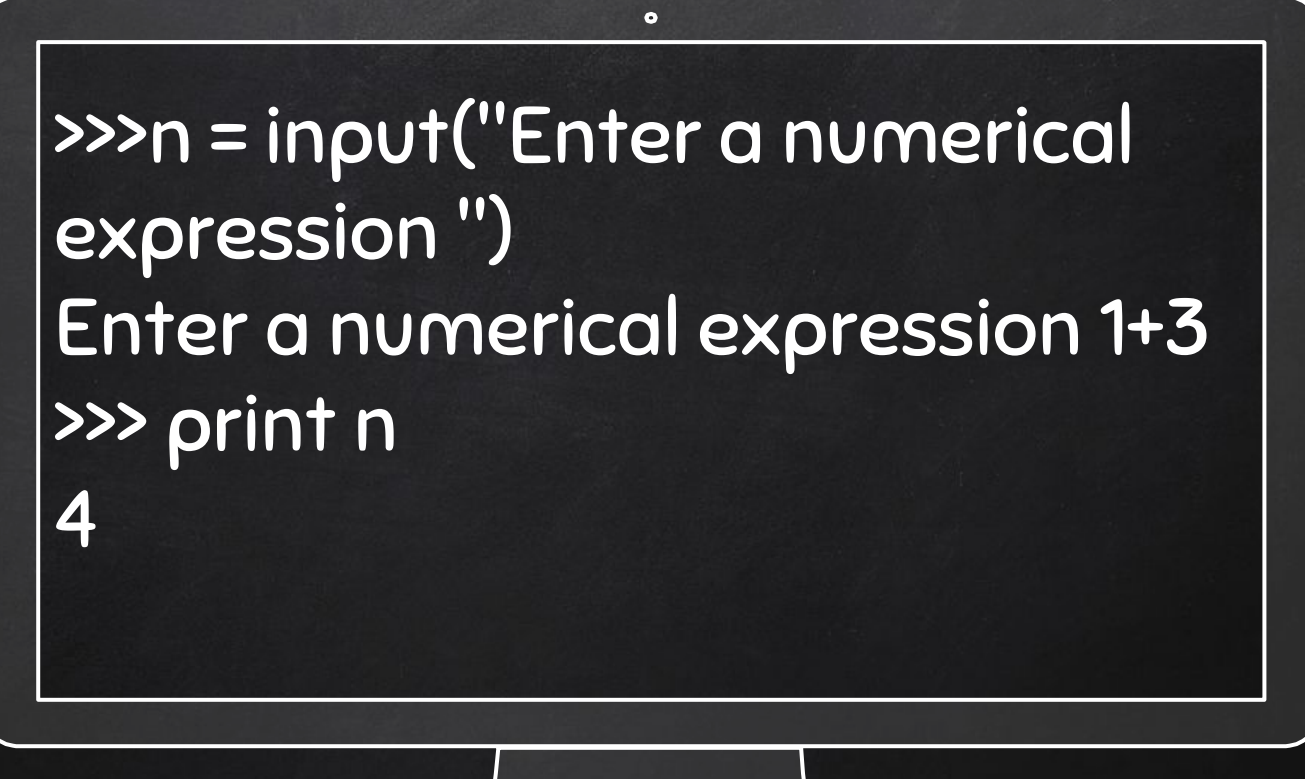

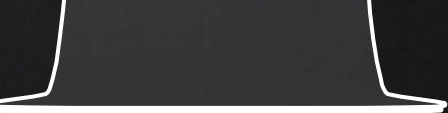

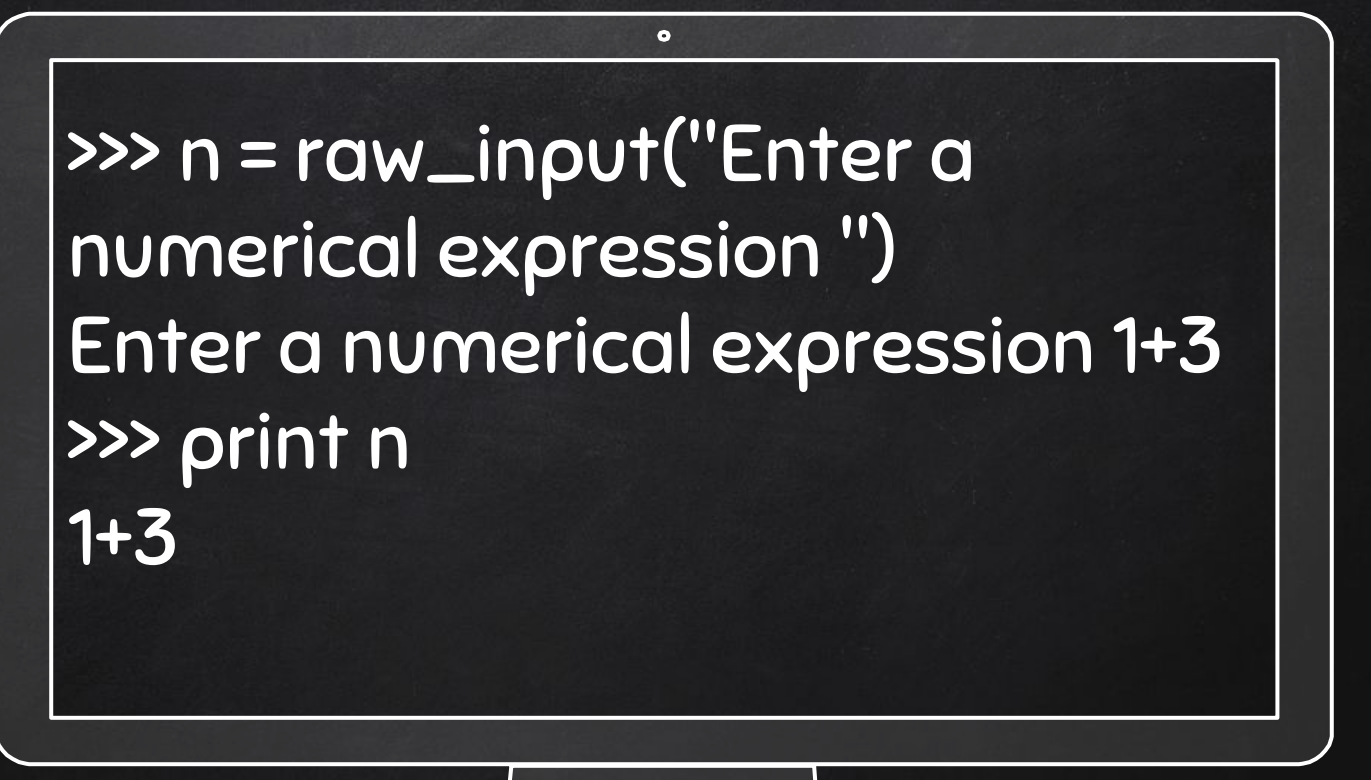

raw\_input() is replaced by input() for Python 3.\*

## Combination of statements

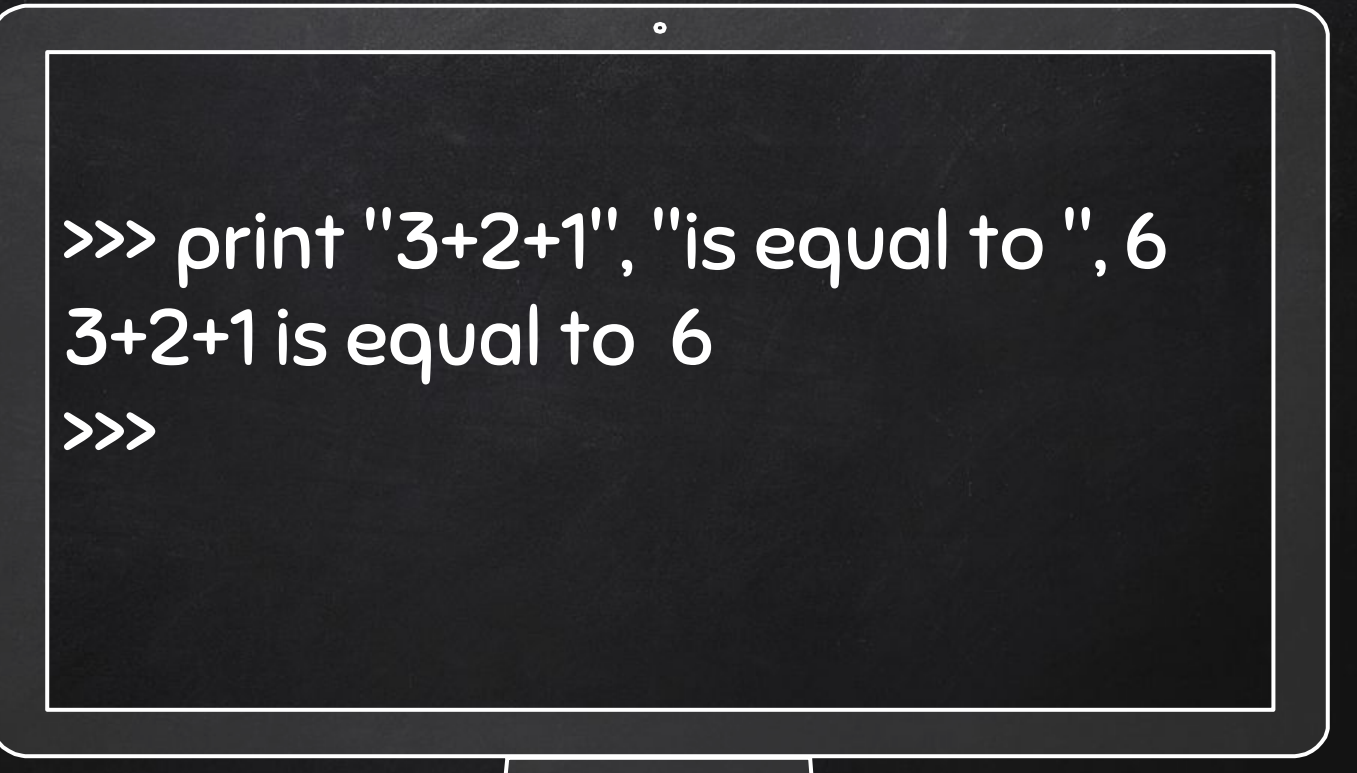

raw\_input() is replaced by input() for Python 3.\*

# Play with Python labs on your own!

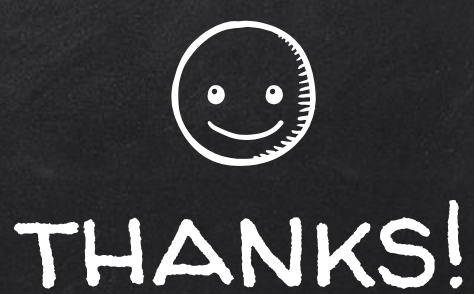

### Any questions?

You can find me at beiwang@sci.utah.edu

http://www.sci.utah.edu/~beiwang/teaching/cs1060.html

#### **CREDITS**

Special thanks to all the people who made and released these awesome resources for free:

- Presentation template by [SlidesCarnival](http://www.slidescarnival.com/)
- Photographs by [Unsplash](http://unsplash.com/)